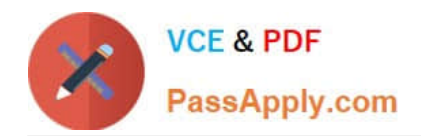

# **C\_PXSUP\_90Q&As**

SAP Certified Associate - Support Consultant for Incident Management with SAP Business All-in-One

## **Pass SAP C\_PXSUP\_90 Exam with 100% Guarantee**

Free Download Real Questions & Answers **PDF** and **VCE** file from:

**https://www.passapply.com/c\_pxsup\_90.html**

### 100% Passing Guarantee 100% Money Back Assurance

Following Questions and Answers are all new published by SAP Official Exam Center

**Colonization** Download After Purchase

- **@ 100% Money Back Guarantee**
- **63 365 Days Free Update**
- 800,000+ Satisfied Customers

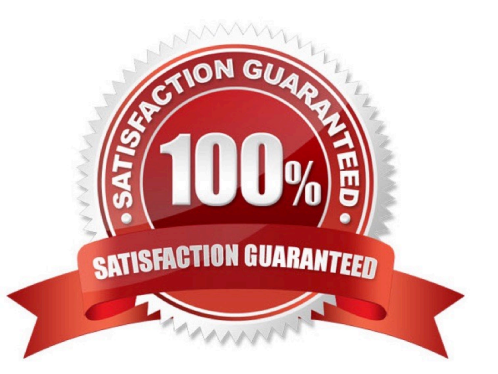

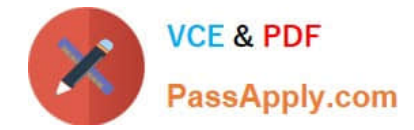

#### **QUESTION 1**

How can you use your customer\\'s system data for an SAP Note Search? (Choose three)

A. Add the customer\\'s system ID to the search terms.

- B. Copy and paste the configuration information into the \\'Validity\\' section of the Note Search.
- C. Select the customer\\'s product version in the \\'Validity\\' section of the Note Search.
- D. Select the customer\\'s software components in the \\'Validity\\' section of the Note Search.

Correct Answer: BCD

#### **QUESTION 2**

Which of the following objects can be tested on their own without using the whole context of a program or transaction? (Choose two)

- A. Forms
- B. Function modules
- C. Screens
- D. Authorization object
- Correct Answer: BC

#### **QUESTION 3**

What is Product Support Hierarchy in SAP environment used for? (Choose two)

A. It is a view on the Application Component Hierarchy.

- B. It is a powerful instrument in organization and reporting within Product Support.
- C. It is part of the Service Level Agreement.
- D. In SAP, a product hierarchy is used for pricing.

Correct Answer: AB

#### **QUESTION 4**

Which transactions will usually give you information about an update that terminated with an error message? (Choose two)

#### A. SM12

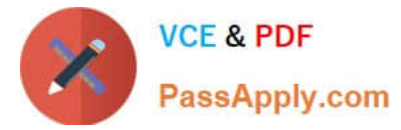

- B. SM13
- C. SM21
- D. ST11

Correct Answer: BC

#### **QUESTION 5**

What information can you find in an ABAP trace? (Choose two)

- A. All ABAP modules (methods, function modules, subroutines) that are executedin the course of a transaction
- B. All screens, modules of the flow logic, and ABAP messages
- C. All operations on database tables (SELECT, INSERT, MODIFY, and so on)
- D. All SAP developers responsible for the checked program

#### Correct Answer: AB

#### **QUESTION 6**

When a message is sent to SAP via SAP Solution Manager, which status does the message have in the Service Desk?

- A. Sent to SAP
- B. Information to SAP
- C. Confirm message to SAP
- D. Sent to Customer

Correct Answer: A

#### **QUESTION 7**

You are analyzing a problem with a failed update that terminated in a shortdump. You need to reproduce the problem so it can be analyzed using an SQL trace. What is the best way to do this?

- A. Execute the transaction once more.
- B. Test the failed update module in SM13.
- C. Debug the failed update from SM13.
- D. Use SM13 to repeat the update for all records that belong to the transaction.

#### Correct Answer: B

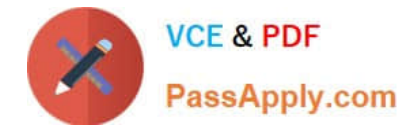

#### **QUESTION 8**

Which tool analyzes program terminations? (Choose two)

- A. Dump Analysis (ST22)
- B. ABAP Editor (SE38)
- C. System Log (SM21)
- D. Data Dictionary (SE11)

Correct Answer: AC

#### **QUESTION 9**

What is the function of a data element? (Choose two)

- A. To define the technical attributes of a field (for example, its length).
- B. To define the field help (F1 documentation) and field labels that appear on screens.
- C. To define the meaning of a domain in a certain business context.
- D. To define the possible entries of a field.

Correct Answer: BC

#### **QUESTION 10**

Assume you perform an SAP Note Search on \\'update\\' and the search pattern \\'Linguistic Search\\'. Which of the following terms would be considered hits? (Choose two)

- A. Update
- B. Upgrade
- C. Updating
- D. Up-to-date

Correct Answer: AC

#### **QUESTION 11**

For which of the following is the SQL trace (ST05) limited?

A. The system

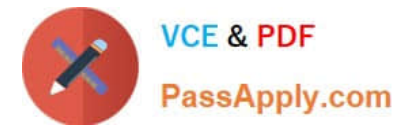

- B. The current instance
- C. The current work process
- D. The current user

Correct Answer: B

#### **QUESTION 12**

Which scenarios will be provided by SAP Solution Manager in the Application Management Life Cycle? (Choose two)

- A. Implementation
- B. Operations
- C. Human Resource Management
- D. Hardware Management

Correct Answer: AB

#### **QUESTION 13**

Which of the following objects can be analyzed in the Object List of the Object Navigator (SE80)? (Choose two)

- A. The authorizations required to execute a program.
- B. The database tables that are accessed by the program.
- C. The data objects used by the program.
- D. The Include programs of the program (for example, Top-Include).

Correct Answer: CD

#### **QUESTION 14**

How do you search for matching notes and messages for a given message? (Choose two)

- A. Use technical terms (not long texts, but error messages).
- B. Search on notes with support packages/releases included.
- C. Include customer specific descriptions in the search fields.
- D. Search on notes with customer installation number.

Correct Answer: AB

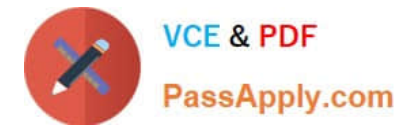

#### **QUESTION 15**

How can you use your customer\\'s system data for an SAP Note Search? (Choose three)

A. Add the customer\\'s system ID to the search terms.

- B. Copy and paste the configuration information into the \\'Validity\\' section of the Note Search.
- C. Select the customer\\'s product version in the \\'Validity\\' section of the Note Search.
- D. Select the customer\\'s software components in the \\'Validity\\' section of the Note Search.

Correct Answer: BCD

**[Dumps](https://www.passapply.com/c_pxsup_90.html)** 

[Latest C\\_PXSUP\\_90](https://www.passapply.com/c_pxsup_90.html) [C\\_PXSUP\\_90 VCE Dumps](https://www.passapply.com/c_pxsup_90.html) [C\\_PXSUP\\_90 Braindumps](https://www.passapply.com/c_pxsup_90.html)